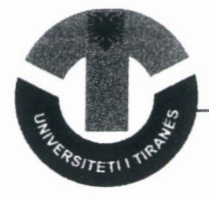

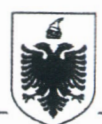

# REPUBLKA E SHQIPËRISË UNIVERSITETI I TIRANËS SENATI AKADEMIK

# **VENDIM**

### Nr. 19 datë 13/10/2020

# "PËR DHËNIEN E TITULLIT "DOCTOR HONORIS CAUSA", ZNJ. MARIE **THÉRÈSE PORTER ROYCE"**

Bazuar në ligjin Nr. 80/2015 "Për arsimin e lartë dhe kërkimin shkencor në institucionet e arsimit të lartë në Republikën e Shqipërisë", neni 3, neni 38 pika 3, të Statutit të UT-së, neni 31 pika "t" dhe në Kreun V, pika 1, të VKM-së nr. 112, datë 23.2.2018 " Për përcaktimin e kritereve për fitimin e gradës shkencore "Doktor" dhe të standardeve shtetërore për fitimin e titujve akademik "Profesor i Asociuar" dhe "Profesor" si dhe në propozimin e ardhur nga Fakulteti i Shkencave Sociale, Senati Akademik i Universitetit të Tiranës,

#### **VENDOSI:**

1. Të japë titullin "Doctor Honoris Causa" për zonjën Marie Thérèse Porter Royce, Ndihmëse Sekretare e Departamentit të Shtetit për Çështjet e Arsimit dhe Kulturës, SHBA me motivacionin: "Për kontribut të shquar në forcimin e marrëdhënieve midis dy vendeve në fushën e arsimit dhe kulturës, në përfshirjen e gjerë të personelit akademik dhe studentëve të Universitetit të Tiranës në programet e Departamentit të Shtetit me ndikim të lartë në formimin akademik dhe profesional, në fuqizimin e rolit të grave në shoqëri si dhe në ruajten e trashëgimisë kulturore në Shqipëri".

- 2. Të caktojë reçentë Prof. Dr. Artan Hoxha dhe Prof. Asoc. Dr. Sonila Papathimiu.
- 3. Ky vendim hyn në fuqi menjëherë.

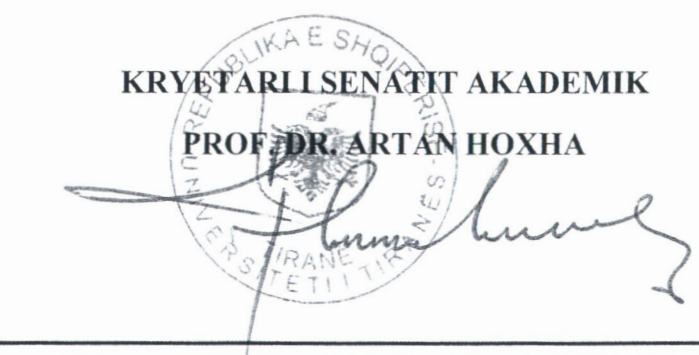

Adresa: Sheshi "Nënë Tereza" Rektorati i UT, Tiranë, Tel: +35542228402, info@unitir.edu.al